## <span id="page-0-0"></span>Тестирование LDAP подключения с помощью утилиты **JExplorer**

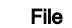

GIF File [jxplorer\\_connect.gif](https://wiki.teamlead.one/download/attachments/50299016/jxplorer_connect.gif?api=v2) Nov 01, 2010 by [Anton Kolin \(Teamlead\)](    /display/~anton
)

ZIP Archive [jxplorer.zip](https://wiki.teamlead.one/download/attachments/50299016/jxplorer.zip?api=v2) Nov 01, 2010 by [Anton Kolin \(Teamlead\)](    /display/~anton
)

[Modified](#page-0-0)

[Download All](https://wiki.teamlead.one/pages/downloadallattachments.action?pageId=50299016)

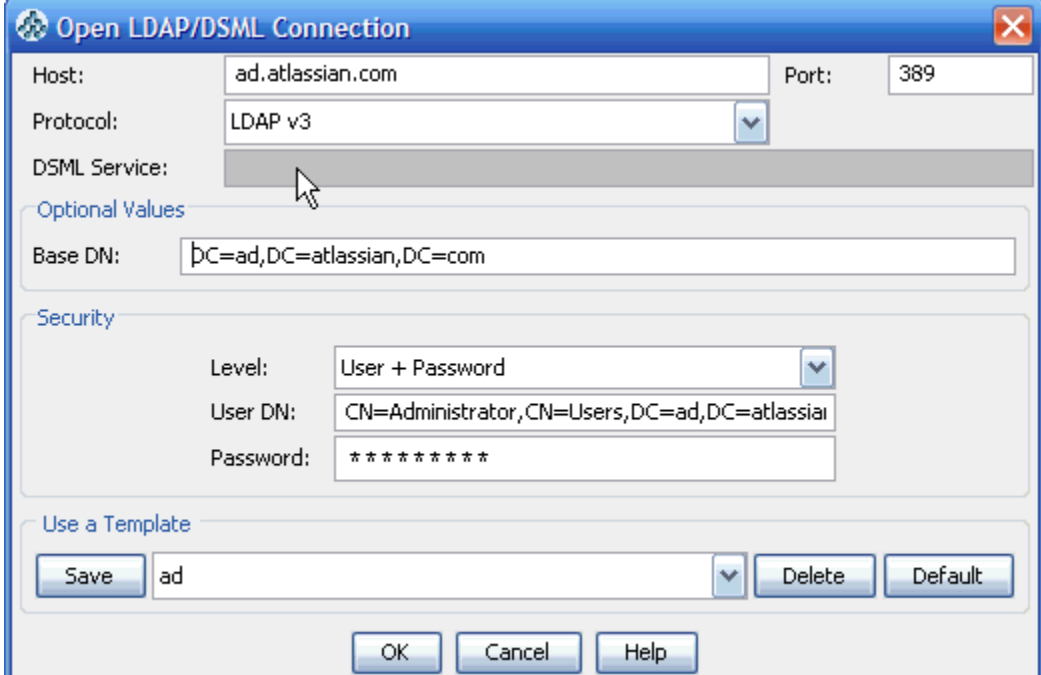